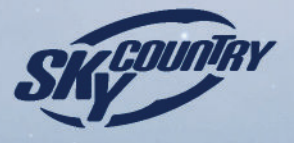

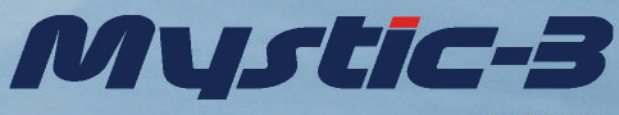

РУКОВОДСТВО ПОЛЬЗОВАТЕЛЯ **USER'S MANUAL** 

K

# Mystic-3

Поздравляем Вас с приобретением параплана Mystic-3! Компания Sky Country благодарит Вас за сделанный выбор и желает долгих, приятных и безопасных полётов.

Mystic-3 предназначен для пилотов, имеющих не менее 150 часов налета. Параплан обладает великолепными аэродинамическими характеристиками при высоком уровне безопасности, что позволяет использовать его для маршрутных полетов и участия в соревнованиях.

Mystic-3-M имеет сертификат EN C.

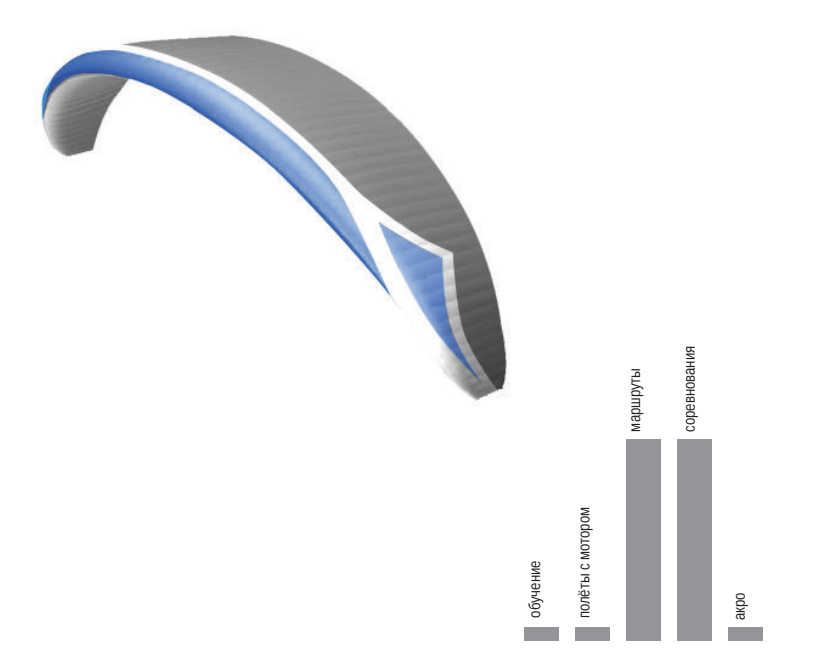

Внимание! Парапланеризм -- вид спорта, связанный с повышенной опасностью. Обучайтесь полётам только в лётных школах и выбирайте снаряжение, соответствующее Вашему лётному опыту.

### Технические характеристики

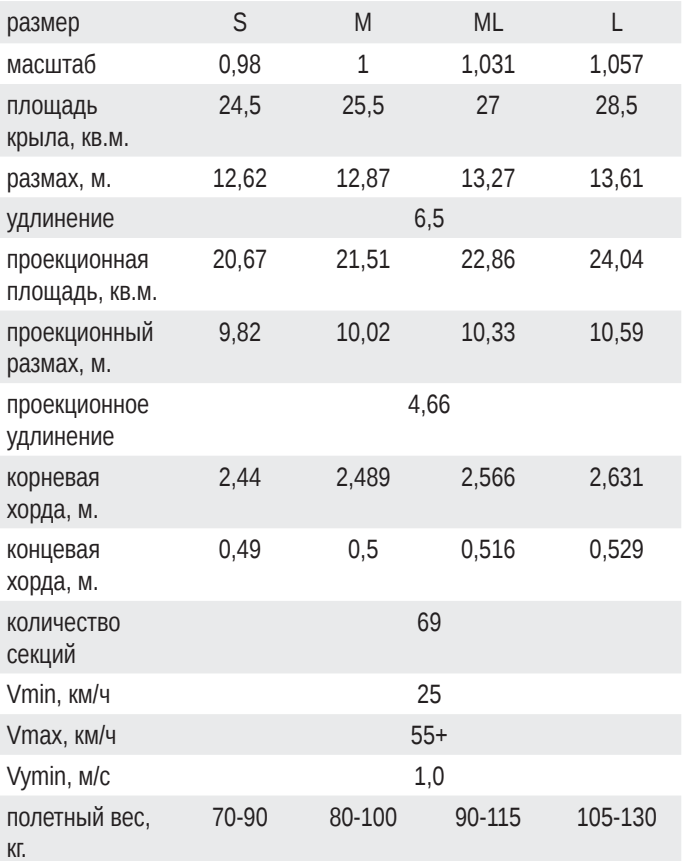

Полётный вес равен весу пилота со всем снаряжением, включая параплан. Обычно полётный вес превышает вес пилота примерно на 15-17 кг.

#### **Материалы**

Таблица используемых материалов находится в конце данного руководства.

### Свободные концы

Свободные концы параплана имеют три ряда (А, В, С), к каждому из которых приходят стропы нижнего яруса. Стропа управления проходит через ролик на специальном удлинителе. Свободные концы снабжены акселератором для расширения диапазона скоростей параплана.

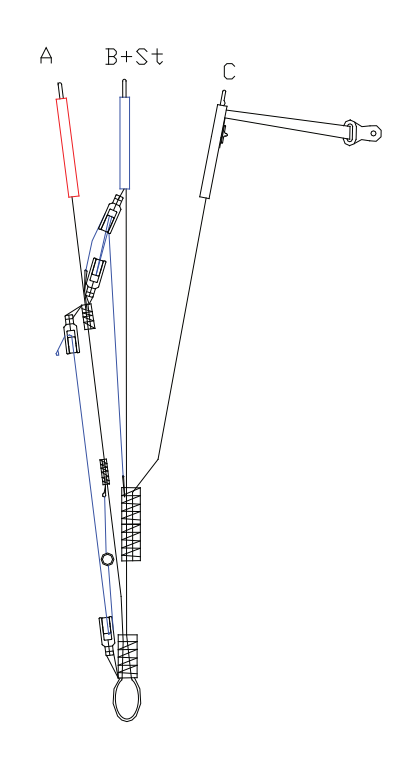

### Регулировка акселератора

Регулировка длины акселератора производится следующим образом:

- 1. Присоедините свободные концы к подвесной системе.
- 2. Присоедините акселератор.
- 3. Сядьте на земле в подвесную систему.
- 4. Попросите помощника поднять свободные концы

в полетное положение.

5. Сидя в подвесной системе вытяните ногами ступеньку акселератора насколько возможно (учтите удлинение проводки под нагрузкой).

6. При данном положении ног выберите длину проводки такой, чтобы полиспаст акселератора на свободных концах был полностью вытянут и ролики сомкнуты.

7. Зафиксируйте узлом полученную длину шнура акселератора.

### Свободные концы

В свободном положении шнур акселератора не должен тянуть полиспаст на свободных концах. В противном случае постоянно ускоренный параплан не будет обеспечивать заявленный изготовителем уровень надежности при фронтальных складываниях. Правильно отрегулируйте акселератор и следите перед стартом, чтобы он не запутывался.

### Внимание!

Запрещается вносить какие-либо изменения в конструкцию параплана (кроме регулировки длины строп управления), так как это может привести к непредсказуемому изменению его характеристик и сделать опасным на некоторых режимах полета.

Запрещено использовать Mystic-3:

- для прыжков;
- для полетов вдвоем;
- не по назначению.

### Предполётная подготовка

Перед каждым стартом мы рекомендуем проводить следующую проверку:

- стропы, свободные концы и подвесная система надежно и правильно соединены между собой (все коннекторы закручены, карабины замуфтованы);
- плечевые и боковые ремни подвесной системы подогнаны;
- ножные обхваты застегнуты и затянуты;
- грудной ремень застегнут и правильно отрегулирован;
- шлем надет и застегнут;
- дополнительное снаряжение подогнано и надежно закреплено;
- акселератор пристегнут и не запутан;
- параплан разложен "подковой", все воздухозаборники открыты;
- никакие стропы не лежат под куполом, не запутались и не зацепились;
- направление ветра встречное и перпендикулярно разложенному параплану;
- сила ветра и погодные условия обеспечивают безопасный полет;
- воздушное пространство и площадка вокруг места взлета свободны.

#### Старт

Mystic-3 легко поднимается за А-ряд и обычно не доставляет пилоту никаких проблем. При силе ветра 1-5 м/с можно стартовать альпийским стартом. Усилие, прилагаемое к А-ряду, небольшое, в основном нагрузку должна воспринимать подвесная система. К моменту подъема параплана на угол 70 - 80 градусов А-ряд должен быть плавно отпущен. После того, как крыло выйдет на рабочий угол атаки, продолжая разбег, слегка подожмите клеванты (на 15 - 20 см) для уменьшения скорости отрыва.

При обратном старте мы рекомендуем применять технику перекрёстных клевант, когда при развороте пилота в полетное положение не требуется выпускать из рук и перехватывать клеванты. Вы всегда будете сохранять контроль над крылом и иметь возможность бороться со складываниями на любом этапе полета.

При старте с использованием лебедки рекомендуется сопровождать купол (подтягивать первый ряд) до момента отрыва во избежание отрыва на критических углах атаки.

### Пилотирование

#### Управление скоростью

Вы можете управлять скоростью параплана, используя стропы управления, просто симметрично затягивая их или отпуская. Для расширения диапазона скоростей Mystic-3 оборудован акселератором.

#### Применение акселератора

Максимальной скорости Mystic-3 достигает при полностью затянутом акселераторе и отпущенных клевантах. Этот режим используется на переходах, а также при увеличении силы ветра. Максимальная скорость Mystic-3 составляет более 55 км/ч.

Mystic-3 обладает повышенной стойкостью к складываниям на акселераторе, тем не менее, при полете с полностью затянутым акселератором увеличивается вероятность складывания консоли или всего крыла. При складывании будьте готовы сразу же разгрузить акселератор и, удерживая Mystic-3 от вращения, прокачать сложенную часть параплана. Мы не рекомендуем пользоваться акселератором на высоте менее 100 метров.

#### Виражи и спирали

Чтобы заставить Mystic-3 врашаться с минимальным снижением и радиусом, затягивая внутреннюю клеванту, слегка придерживайте внешнюю. Перекос подвесной системы будет способствовать уменьшению радиуса спирали. Если термический поток узкий и сильный, увеличьте крен и скорость врашения отпусканием внешней клеванты.

При необходимости выполнить энергичный разворот сначала качните Mystic-3 клевантой в противоположную сторону, а потом затягивайте, насколько необходимо, внутреннюю к повороту клеванту.

Ход клевант Mystic-3 составляет около 60 см, нагрузка сильно возрастает при приближении срыва потока.

### Полёты в сложных условиях

При полетах в турбулентной атмосфере мы рекомендуем держать клеванты затянутыми примерно на 15 см -- это уменьшит вероятность сложений и повысит Ваш комфорт.

При полетах в турбулентной атмосфере мы также рекомендуем применять активное пилотирование. Если Вы ошущаете разгрузку одной клеванты -- затяните её до появление лёгкой (1-2 кг) нагрузки на ней. При увеличении нагрузки на клеванту поднимите руку вверх так, чтобы нагрузка на клеванте снова стала комфортной.

Также большое значение имеет положение тела пилота в подвесной системе. Старайтесь сидеть ровно, противодействуйте перекосам движениями корпуса.

Избегайте слишком больших ходов клевант. Для пилотирования достаточно хода в 30-40 см. Полный ход клевант мы рекомендуем использовать только при посадочном торможении.

### Способы быстрого снижения

#### "Уши"

Не выпуская из рук клеванты, симметрично затяните внешние стропы А - ряда. Управляйте парапланом с помощью перекоса подвесной системы. Степенью затягивания строп можно регулировать площадь параплана и, соответственно скорость снижения. При складывании "ушей" горизонтальная скорость увеличивается незначительно. Для возвращения в нормальный полет отпустите стропы и, если необходимо, прокачайте крыло клевантами или качните подвеску вправо-влево.

Эффективным способом снижения является применение "больших ушей" в сочетании с акселератором. Для завершения маневра сперва плавно отпустите акселератор, затем раскройте "уши".

При сложенных "ушах" запрещается выполнение крутых спиралей. Из-за меньшего числа работающих строп нагрузка на них может вырасти до величин, вызывающих деформации строп. В результате может нарушиться регулировка стропной системы.

#### Глубокая спираль

При удерживании одной клеванты в сильно затянутом положении параплан переходит в быстрый крутой вираж, сопровождающийся большой потерей высоты. При этом ось вращения может проходить между пилотом и куполом. Скорость снижения может превышать 20 м/с. Для выхода из глубокой спирали плавно отпустите внутреннюю клеванту. Имейте в виду, что Mystic-3 после отпускания клеванты может сделать еще один - два оборота. Вращение в глубокой спирали сопровождается значительными перегрузками (3 - 4G). Возможна дезориентация, кратковременное ухудшение зрения.

### В-срыв

Мы категорически не рекомендуем использовать В-срыв на Мистике-3, поскольку этот режим сильно нестабилен.

### Посадка

При посадке в штиль или при попутном ветре, когда до земли останется 2 - 3 метра, плавно затягивайте клеванты на полную длину рук так, чтобы на высоте 0,5 - 1 метра перевести параплан в режим срыва, и горизонтальная скорость будет снижена практически до нуля.

При посадке в сильный ветер старайтесь выдержать направление полета строго против ветра. При необходимости можно сложить "уши". При подходе к земле возьмите в руки В - ряды, не выпуская клевант. В момент касания ногами земли быстро повернитесь к параплану и резко притяните к себе В - ряды, одновременно подбегая к куполу. Если параплан полощет на ветру в метре над землей, бросьте В - ряды и сразу же резко затяните клеванты на полную длину рук. При посадке в сильный ветер мы не рекомендуем гашение купола с помощью клевант, так как наполненный купол в момент опускания назад может потащить пилота; при В - срыве такая ситуация менее вероятна.

На посадке не позволяйте параплану обгонять Вас и ударяться о землю передней кромкой. Это приводит к резкому возрастанию давления в куполе и может привести к его повреждению.

### Нештатные ситуации

#### Асимметричное сложение

При асимметричном складывании необходимо в первую очередь предотвратить вращение параплана в сторону сложенной консоли. Для этого перенесите свой вес в подвесной системе на внешнюю (не сложенную) часть крыла и затяните внешнюю клеванту. Дождитесь стабилизации режима. Если раскрытия не происходит -- прокачайте сложенную консоль энергичными (на полную длину руки) и нечастыми (1 движение в секунду) затягиваниями и отпусканиями клеванты.

Помните, что при складывании 50% и более рабочий ход клеванты на внешней консоли сокращается примерно втрое (около 20 см), поэтому при чрезмерном затягивании клеванты есть опасность перекомпенсации вращения и перехода параплана в негативную спираль.

### Нештатные ситуации

#### Фронтальное сложение

Из фронтального сложения Mystic-3 выходит самостоятельно. Для ускорения выхода в нормальный полёт желательно немного (на 15-20 см) поджать клеванты. После этого, возможно, придётся компенсировать клевок.

Использование акселератора повышает риск сложений. Если сложение произошло на акселераторном режиме, в первую очередь отпустите акселератор.

#### Полный срыв

Этот режим возникает при слишком сильном затягивании обеих клевант. Выход из него осуществляется отпусканием строп управления. После этого происходит клевок купола вперед с возможным последующим фронтальным складыванием.

### Глубокий срыв (парашютирование)

Попадание в глубокий срыв возможно при полёте на неисправном параплане, при полёте под сильным дождём или в результате неграмотного пилотирования. Для выхода из режима либо затяните А-ряды, либо раскачайте купол, резко затягивая и отпуская клеванты. Первый метод предпочтителен. В обоих случаях будьте готовы демпфировать клевок купола вперед.

### Динамический срыв

Срыв потока с крыла происходит вследствие превышения парапланом критического угла атаки за счет раскачки по тангажу. Даже незначительное затяжение клевант может привести к полному или асимметричному срыву. Действия по выводу из данного режима аналогичны действиям при полном срыве.

#### Асимметричный срыв

Возникает при перетягивании одной клеванты или при выполнении спирали на малой скорости после попадания в турбулентность и недопустимом увеличении угла атаки крыла. Вращение в асимметричном срыве - негативная спираль (штопор). Для выхода из асимметричного срыва отпустите клеванты. Возможен сильный косой клевок с последующим складыванием.

### Нештатные ситуации

#### Авторотация

Усиливающееся вращение возникает чаще всего при отсутствии реакции пилота после складывания ускоренного акселератором параплана или при запутывании консоли в стропах. Старайтесь замедлить вращение, перенося свой вес в подвесной системе в противоположную вращению сторону и затягивая внешнюю к вращению клеванту. Если авторотация усиливается - быстро вводите спасательный парашют, энергично бросая его по направлению вращения. Данный режим может также возникнуть при экстремальных маневрах перегруженного аппарата.

#### "Галстук"

Если сложенная консоль при складывании попадает в стропы и не расправляется прокачиванием, попробуйте, вытягивая внешнюю стропы В-ряда, выташить застрявшую часть консоли. Если не получается, и врашение усиливается - вводите спасательный парашют.

#### Повреждение или разрушение параплана в воздухе

Оцените степень повреждений. Если у Вас просто отвязалась клеванта - ничего страшного, Mystic-3 хорошо управляется перекосом подвески и аккуратным затягиванием заднего ряда. Если повреждения позволяют совершать нормальный управляемый полет идите на посадку. Если это невозможно - вводите спасательный парашют.

Мы не рекомендуем сознательно вводить параплан в описанные выше нештатные ситуации. Это допускается только в том случае, когда они отрабатываются на достаточной высоте над водной поверхностью в спасательном жилете при наличии катера и опытного инструктора.

### **Упаковка**

Mystic-3 необходимо укладывать нервюрой к нервюре так, чтобы пластиковые усиления передней кромки лежали одна на другой и не деформировались. Старайтесь упаковывать Mystic-3 настолько свободно, насколько позволяет Ваш рюкзак, так как каждое дополнительное складывание ослабляет ткань.

Мы рекомендуем укладывать Mystic-3 в чехол "концертину".

### Уход и хранение

При неправильной эксплуатации параплан может быстро износиться и ухудшить свои летные характеристики и может стать опасным.

Соблюдайте следующие правила, и Ваш Mystic-3 будет долго оставаться полностью пригодным для полетов:

- не оставляйте Mystic-3 под прямыми солнечными лучами;

- оберегайте Mystic-3 от воды и других жидкостей;
- не позволяйте куполу ударяться передней кромкой о землю;
- при намокании просушивайте Mystic-3 в тени, при попадании в морскую воду предварительно прополощите в пресной воде;
- оберегайте Mystic-3 от огня;
- не кладите на Mystic-3 ничего тяжелого, не упаковывайте плотно в рюкзак;
- регулярно просматривайте купол, стропы, свободные концы и остальное снаряжение; при обнаружении дефектов или повреждений обращайтесь к дилеру или изготовителю. Не ремонтируйте параплан самостоятельно!

- при повреждениях строп сообщите дилеру или изготовителю их номера согласно приведенной схемы развязки строп:

- храните Mystic-3 в рюкзаке в сухом проветриваемом помещении без значительных перепадов влажности и температуры:

- в случае длительного хранения один раз в месяц распакуйте Mystic-3, проветрите его и упакуйте снова:

- не стирайте Mystic-3, не пользуйтесь моющими средствами и растворителями, грязные места аккуратно протирайте влажной мягкой тканью или губкой;

- для удаления мусора, который скапливается в концевой секции крыла, используйте липучку между 3 и 4-й стропами крайней секции.

# Гарантии

Изготовитель гарантирует заявленные характеристики и нормальную работу параплана в течении одного года со дня продажи, но не более 200 часов налета. Изготовитель также осуществляет специальный, послегарантийный ремонт и обслуживание параплана по требованию владельца за дополнительную плату.

Мы рекомендуем проводить контрольные осмотры параплана (включая проверку прочности строп, геометрии стропной системы и свободных концов, проверку воздухопроницаемости ткани купола) каждые 2 года или каждые 100 часов налета (что наступит раньше).

Такие проверки должны проводиться изготовителем или дилером.

#### **Внимание!**

Изготовитель не несет ответственности за соответствие параплана заявленным характеристикам при:

- несоблюдении условий эксплуатации параплана;
- внесении каких-либо изменений в конструкцию параплана;
- осуществлении самостоятельного ремонта параплана.

# Mystic-3

Thank you for choosing SC Mystic-3! This manual will help you to get maximum information about your glider. This is information about the design of the Mystic-3, advice how to use it best and how to care for it to ensure it has a long life. The manual also includes technical specifications and line plans. We hope that the Mystic-3 will give you a lot of wonderful flying hours.

Mystic-3 is suited for those pilots, who have at least 100 hours of flying expirience. The paraglider has good aerodynamic characteristics, which enables it to be used for cross-country flying, and even for flying competitions. Mystic-3-M is EN "C" certified.

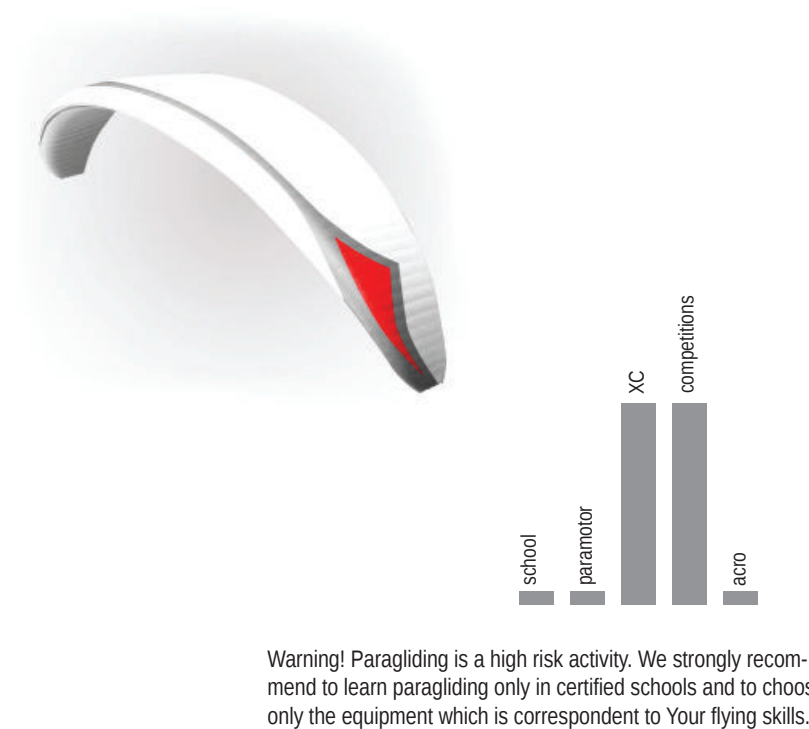

Warning! Paragliding is a high risk activity. We strongly recommend to learn paragliding only in certified schools and to choose

### Technical data

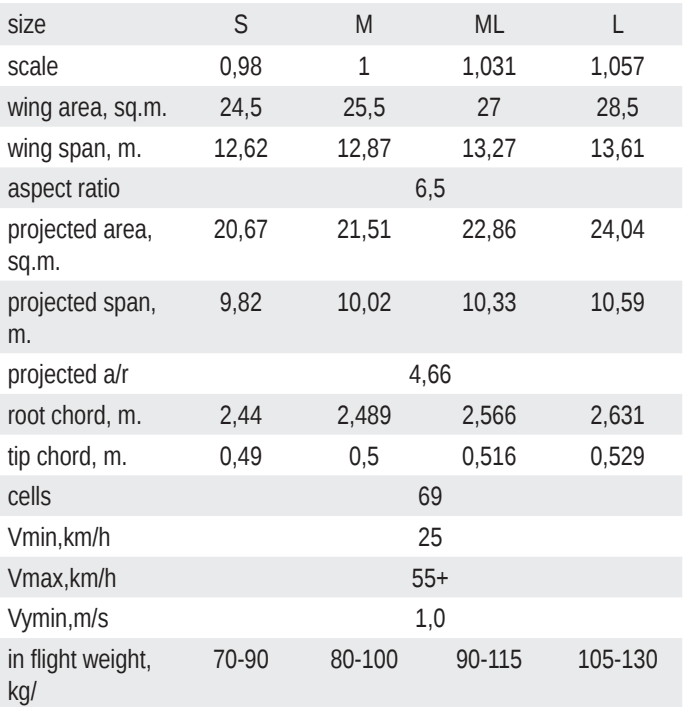

The total weight in flight is equal to the weight of the pilot and all the equipment including the wing. Usually - pilot weight  $+ 15...17$  kg.

#### **Materials**

You can find list of materials in the end of this manual.

## Risers

Mystic-3 has the risers scheme A3B3C4. The risers are equipped with speed system, that increases the speed range of the glider.

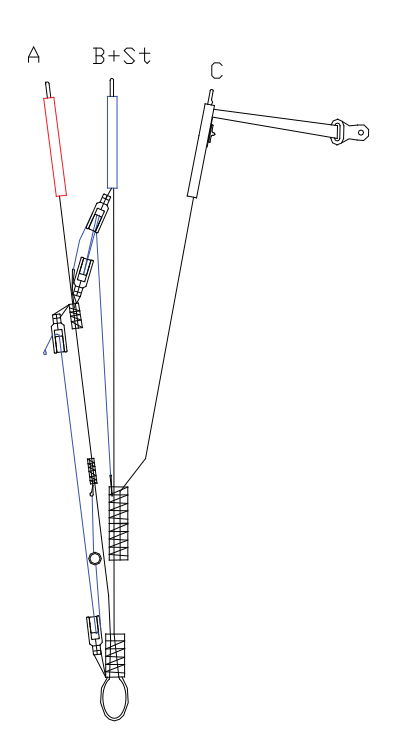

### Accelerator System Adjustment

Mystic-3 construction enables you to use it with an accelerator. To set up the accelerator on the ground:

1. Attach the risers to the harness.

2. Attach the accelerator.

- 3. Sit in your harness.
- 4. Ask a friend to pull your risers into their in-flight position.

5. While sitting in the harness, stretch your legs and push the loop of the accelerator as much as possible. (The rope will be stretched when pulled).

6. With your legs stretched, choose the length of the lead in such a way that accelerator harness is fully stretched and the pulleys on the risers touch.

7. Fix with a tie this length of the accelerator rope.

The accelerator rope should not pull the accelerator in normal flight. Otherwise, the permanently-speeded-up paraglider will not provide the declared reliability for collapses. You must set up the accelerator properly and make sure it is not entangled!

# Pre-flight check

- Lines are clear and leading edge is open
- 3 Karabiners and maillons are tight
- 3 All harness buckles are closed
- Helmet on
- Check reserve parachute
- Accelerator bar is attached
- 3 Wind direction is perpendicular to the glider
- Airspace is clear

### Warning!

You are not allowed to change the paraglider construction except adjusting the brake lines, because it might lead to unpredictability in flying and make the paraglider dangerous in certain flving situations.

You must never use Mystic-3 for:

- jumps;
- tandem-flying;
- any other purpose except flying.

# Launching

Your Mystic-3 can take-off with both forward and reverse techniques.

Use forward technique when the wind is light, or there is no wind.

Move forward and your glider will start to inflate. You must maintain a constant pressure on the risers until the wing is overhead. Brake it a little and launch.

Use reverse technique in light to strong winds

Pull the glider by its A-risers. When it is overhead, pull the brakes to stop the glider, then turn and launch.

# In Flight Characteristics

Mystic-3 has long brake travel, light brake pressure and turns very well. When accelerated Mystic-3 remains solid and well-pressured. It also has high resistance to deflations in turbulence.

#### Speed control

You can change speed by simultaneously pulling or releasing the brakes. Flying at trim speed (hands up) your glider will achieve its best glide ratio. When brakes are pulled approximately 25 cm – you get its minimum sink rate. In order to increase your speed you can use the accelerator.

#### Using accelerator

Mystic-3 reaches its maximum speed when you pull the accelerator to its maximum and release the brakes. Use this mode for long-distance flying and in strong winds. When using accelerator you will have a maximum speed of more than 55 km/h.

Remember, that when you use the accelerator, your glider is more likely to collapse. We do not recommend to use accelerator, if your altitude is less, than 100m. If collapse occurs, release accelerator immediately.

### Turning

In order to make Mystic-3 turn with a minimum sink and radius while pulling the internal brake you should pull very slightly the external one too. Use weightshift to decrease the spiral radius. If the thermal flow is narrow and strong, increase the tilt and the rotation speed by releasing the external brake.

When you need to turn fast, you should swing Mystic-3 in the opposite direction and then pull as hard as needed the internal brake.

Mystic-3 has a brake travel about 60 cm. When full stall is about to happen, the load at the brakes increases, and ensures that you know about it.

### Flying in turbulence

You can help your glider to avoid different collapses in turbulence – you must fly actively for it. When the glider pitches forward – use the brakes to slow it, if it goes back – release brakes. These movements can be symmetric or asymmetric.

Let us remind you once again that you should be very careful choosing the weather to fly.

# Descent Techniques

### Big Ears

While holding the brakes you should symmetrically pull the outer A-lines. For directional control of the glider use the weight shift. When you do big ears, the horizontal speed increases slightly. In order to return to normal flight, you should release the A-lines and pull the brakes a few times.

It's very effective to use "big ears" in combination with the accelerator. To complete the maneuver, first release the accelerator slowly, and then open the "ears."

 Spiraling is not permitted with big ears, because of the increased load on the remaining lines so that they can be physically deformed.

#### Spiral dive

When you hold either brake down for a long time, the glider goes into a fast sharp turn and loses a lot of height. The rotation axis can be somewhere between the pilot and the wing. The sink rate could be more than 15 m/sec. To get out of the spiral dive you must release the inner brake. If the glider stays in deep spiral, pull the outer brake slightly to exit the maneuver. Do not pull the outer brake strong and fast – it may cause very dynamic exit.

While spiral diving, the pilot experiences considerable overload up to  $3 - 4q$ , so you can lose orientation. That is why we recommend spiral diving only when the sink rate of the B-stall is not enough.

#### B-stall

B-stall is strongly not recommended on the Mystic-3, because glider is unstable in this manuever.

## Landing

In small winds, when you have 1-2 meters to the ground, you should pull the brakes gently to your arms' full length, so that you put your Mystic-3 in stall at a height of about 0.5 m and the horizontal speed is zero.

In strong winds you must land facing the wind. If necessary you can fold the ears. As you approach the ground, you must take B-risers while holding the brakes. As soon as you hit the ground, you must turn towards the glider and pull B-risers running towards the wing. If the wing is flopping about a meter above the ground, release the B-risers and pull the brakes hard to your arms length. We do not recommend you to use the brakes in the strong wind, as the wing could catch the wind and pull the pilot.

Do not let the glider overtake you and hit the ground with its front edge - it leads to increased pressure in the wing and may damage it.

## **Deflations**

### Frontal collapses

Mystic-3 comes out of symmetrical front collapse by itself. You can pull the brakes about a 20 cm to speed the re-inflation.

Asymmetric collapses can be controlled by weight-shifting away from the collapse and applying a small amount of brake to control the flight direction. At the same time you should use the brake to re-inflate the canopy.

If your Mystic-3 collapses in accelerated flight, you must immediately release the accelerator to slow the glider down.

Remember that the deflated glider has higher stall speed and smaller brake travel. That is why you should be careful not to pull the brake too hard to avoid stall.

#### Full stall

Full stall happens when you pull both brakes too hard. To return to the normal flight you must release both brakes. After this usually comes a front dive with a possible front deflation. Mystic-3 warns the pilot about stalling by increasing the brake load.

### Deep stall (parachuting)

To get out of this mode you must pull A – risers or swing the wing by pulling and releasing the brakes (preferably the first one).

### Asymmetrical stall

It can take place when you pull one of the brakes too hard, or while spiraling at a small speed in turbulence you increase the angle of attack. Rotation in the asymmetrical stall is called negative spiral. This is one of the most dangerous flying situations. In order to get out of asymmetrical stall, just release the brakes. There may follow side thrust forward with a following wing collapse.

## Deflations

### Self-rotation

Increasing rotation usually takes place when the pilot has not reacted properly to the asymmetric collapse of the accelerated paraglider. Try to slow down the rotation by counter-shifting your weight in the harness and pulling the outer brake. If the self-rotation is increasing, drop the rescue parachute quickly in the direction of the rotation. This mode can also take place when you make extreme turns of the overloaded paraglider.

#### **Cravat**

If the collapsed part of the canopy is entangled in the lines, you must try to release it by pulling the ear-line. If you cannot do it and the rotation is increasing, you must use the parachute.

#### In flight damage

Estimate the damage. If a brake has untied  $-$  no problem as Mystic-3 can be steered well by weight shift and pulling the back risers. Even if the damage allows for a sustainable controlled flight, you should land as soon as possible. If normal flight is impossible, you must use the parachute.

# Packing Your glider

The paraglider must be folded cell to cell so that the plastic rods at the leading edge lie flat on each other and don't get bent. Try to pack your Mystic-3 as loosely as the rucksack allows, because every fold weakens the cloth.

Avoid packing the glider if it is wet or contains the abrasive particles (sand, ice...). If the glider was packed wet and/or contains abrasive staff - unpack it, let it dry and remove the trash from the canopy as soon as possible.

### General Glider Care

Take care while using Your glider. The inappropriate and/or inaccurate use may cause the damage of the canopy and lines, and the glider may become dangerous in flight.

Follow these rules and your Mystic-3 will be in good condition:

- Do not expose your Mystic-3 to the sun any longer than necessary
- 3 Keep Mystic33 away from water and other liquids
- 3 Do not let the front edge hit the ground
- If wet dry Mystic-3 in shade. If soaked in salty water, rinse the glider thoroughly in non-salty water
- Keep your Mystic-3 away from fire
- 3 Do not put anything heavy on your glider, do not pack it in a rucksack too tightly.
- Regularly inspect the canopy, lines, risers and harness. If you find any defects, contact your dealer or the manufacturer. Do not attempt to self-repair the paraglider!
- If you detect a damaged line, inform the dealer or manufacturer about the line number according to the line plan
- Keep your Mystic-3 in a rucksack in a dry well-ventilated place under neutral temperature and humidity conditions
- 3 Do not wash Mystic33. Do not use detergents or solvents. Clean dirty places with wet soft cloth or sponge.
- Upper lines of the Mystic-3 are uncovered and need greater attention and care.

### Warrantee and Wing Repairs

The producer guarantees the correctness of the declared characteristics and the paraglider's normal performance for one year after the purchase date, but no more than 200 flying hours. The producer conducts special, and after-warranty repairs and maintenance at the owners' request for an extra price.

We recommend to inspect your paraglider (including checking suspension line strength, line geometry, riser geometry and permeability of the canopy material) one time at two years, or every 100 hours of flying time (whichever comes first); Those inspection must be made by manufacturer or dealer.

If damaged, your Mystic-3 must be repaired by manufacturer, or dealer. Small holes in Gelvenor fabrics you can repair with silicon clue and a peace of Gelvenor cloth. Small holes in Skytex may be repaired with sticky rip-stop tape.

#### Attention please!

The producer bears no responsibility for non-compliance with the stated characteristics if:

- the user manual is not followed:
- the paraglider structure is changed in any way;
- the paraglider is self-repaired.

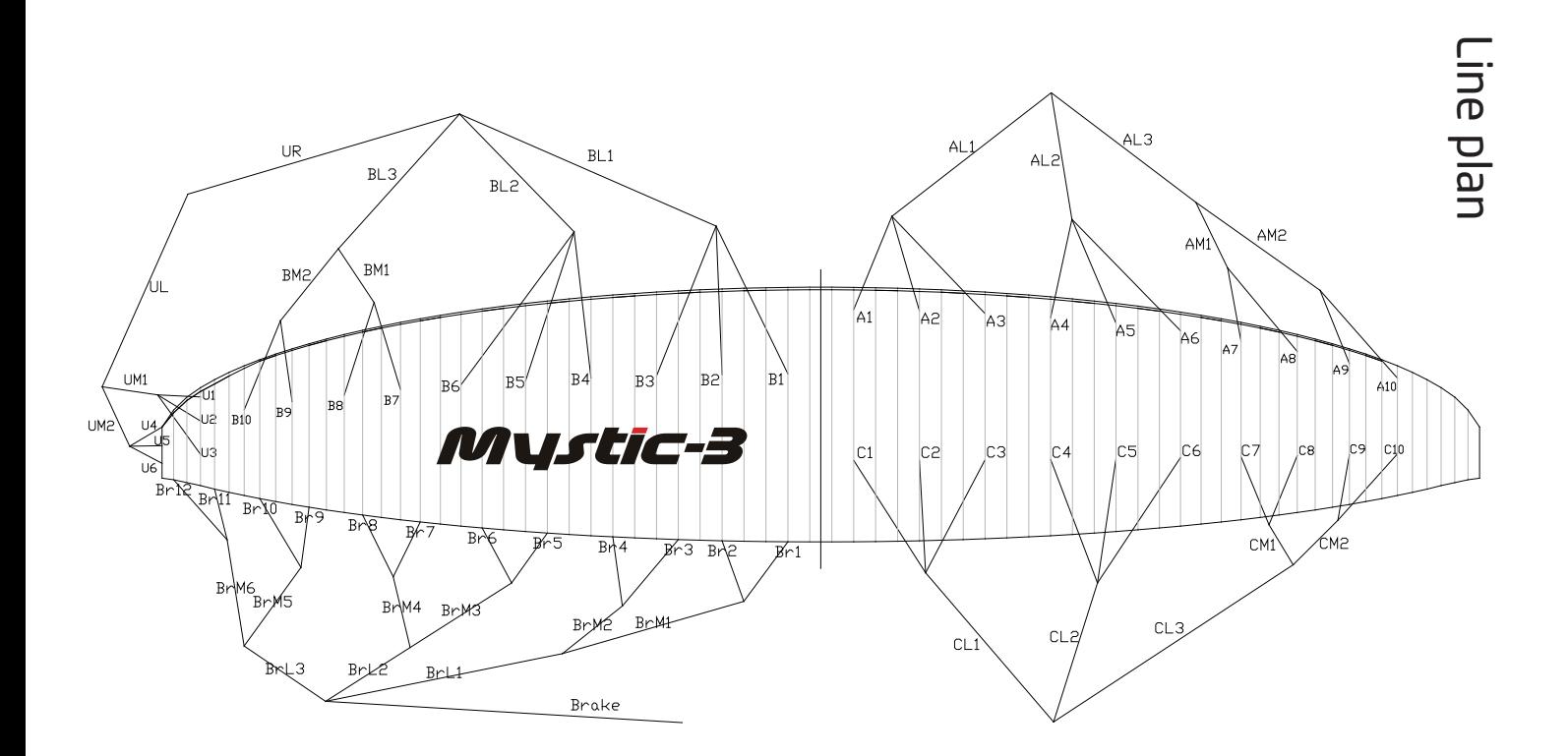

You can use this scheme, if you want to order the new line instead of damaged.

Пользуясь этой схемой, Вы можете заказать необходимую стропу у дилера или производителя.

# Mystic-3

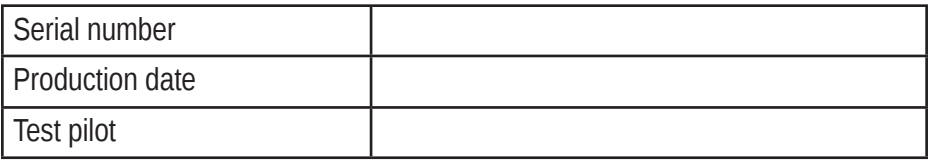

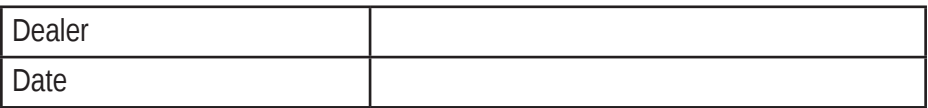

### Wing check and repairs information

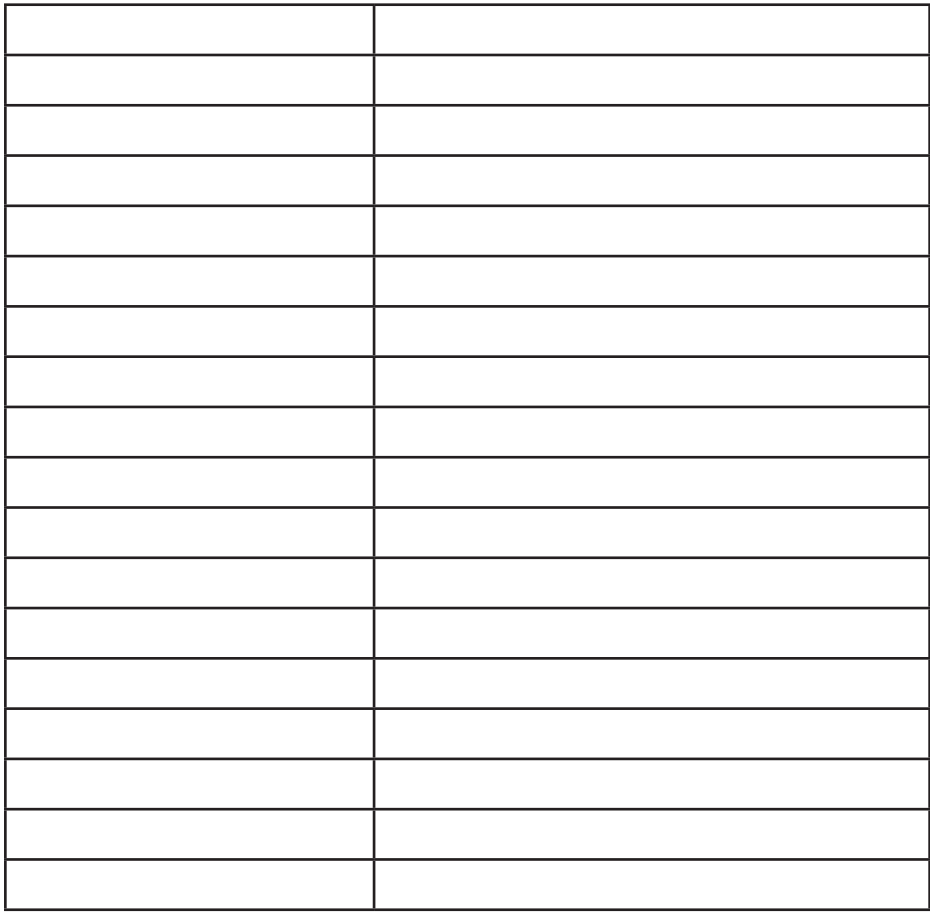

# Mystic-3<br>List of materials Используемые материалы

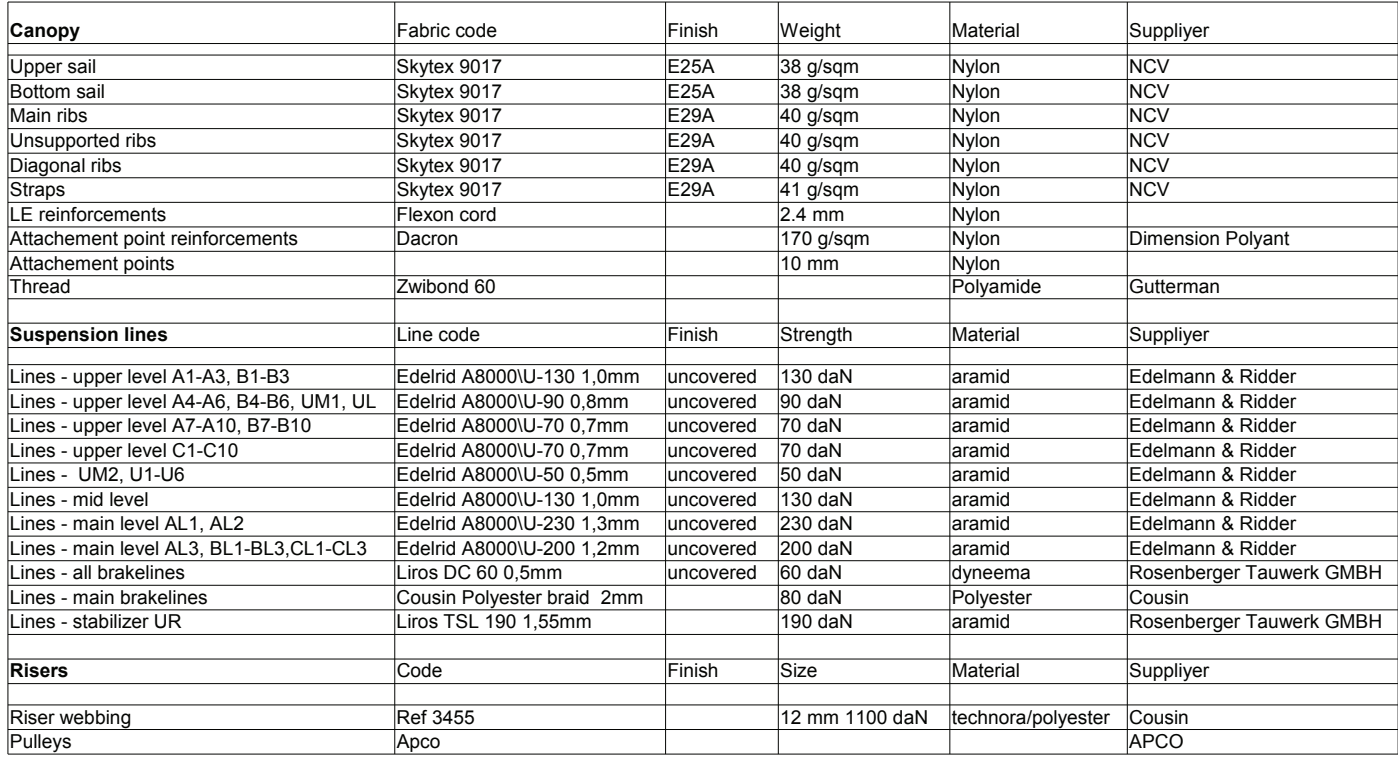